## **, bonding, VRRP**

 $\odot$ DHCP **!**

systemd-netword.

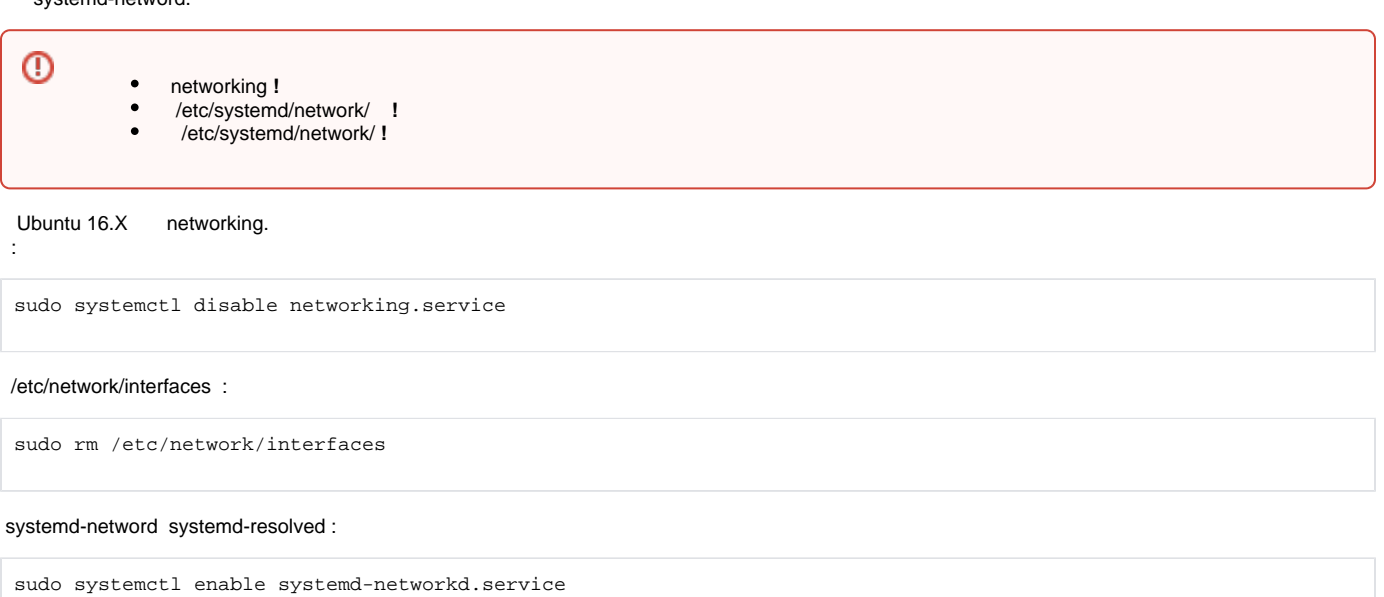

sudo systemctl enable systemd-resolved.service